# le cnam

**COMMENT**

# **Obtenir un doctorat par la VAE**

<span id="page-0-0"></span>L'information et le conseil Le candidat doit prendre contact avec le conseiller VAE du centre du Cnam de son lieu de résidence ou doit renseigner une fiche de contact sur la [plate-forme interactive de la](http://dnf3.cnam.fr/diva/) VAE accessible en ligne. Si le candidat a pris contact avec un enseignant-chercheur, un chercheur, l'école doctorale concernée ou la direction de la recherche, il sera orienté vers le conseiller VAE de sa région. Le conseiller VAE lui présente alors la procédure VAE du doctorat et oriente le candidat vers l'école doctorale concernée qui lui propose**un référent; enseignant-chercheur habilité à diriger des recherches, qui joue le rôle de directeur de thèse**. Il doit appartenir à une équipe reconnue de l'école doctorale, c'est-à-dire faire partie de la liste officielle des enseignants-chercheurs de l'équipe.

<span id="page-0-1"></span>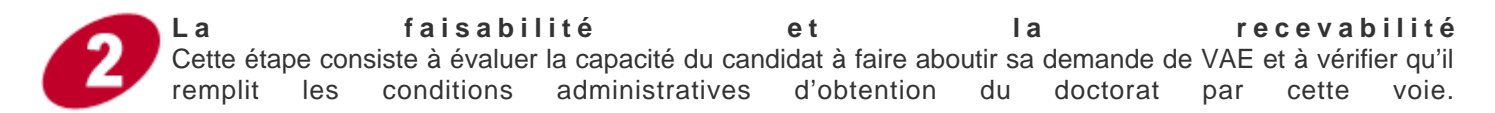

**a) Le candidat constitue un dossier de recevabilité** (accessible sur [DIV@](http://dnf3.cnam.fr/diva/)) accompagné :

des annexes (CV, attestations d'emploi, de formation, d'activités bénévoles, de prise en charge financière etc.) et d'une lettre de motivation argumentant le contexte de la demande et précisant le projet professionnel et personnel.

Le dossier de recevabilité met en évidence la production scientifique personnelle du candidat (publications, brevets, communications orales etc.). Il comprend un document annexe : «**proposition de rapporteurs externes au Cnam** » qui est complété et signé par le directeur de l'école doctorale, après avis du bureau de l'école doctorale et sur proposition du directeur de laboratoire concerné.

**b) Le conseiller VAE vérifie la recevabilité administrative du dossier et le transmet au directeur de l'école d o c t o r a l e**

Sur proposition du référent et du directeur de laboratoire concerné et après avis du bureau de l'école doctorale, le directeur de l'école doctorale valide la désignation de deux rapporteurs habilités à diriger des recherches et externes à et à l'établissement du candidat.

Le conseiller VAE transmet le dossier de recevabilité aux deux rapporteurs externes qui adressent leurs rapports au directeur de l'école doctorale.

Suite aux l'avis des rapporteurs et du directeur de l'école doctorale, le conseiller VAE valide ou non la recevabilité de la demande. II en informe ensuite le candidat.

En cas d'avis déconseillé à la poursuite de la démarche (avis nécessairement motivé), le conseiller VAE, en lien avec le référent, étudie avec le candidat les autres possibilités qui s'ouvrent à lui.

<span id="page-0-2"></span>**Élaboration du dossier de VAE: l'accompagnement du candidat** En cas d'avis de recevabilité favorable, le candidat constitue le dossier d'inscription au doctorat, en vue de sa présentation devant le jury. Ce dossier d'inscription au doctorat est identique à celui de tous les doctorants du Cnam ([voir le guide de saisie des inscriptions sur Ad](https://recherche.cnam.fr/etudes-doctorales-hdr/s-inscrire-ou-se-reinscrire-en-doctorat-avec-adum-682790.kjsp?RH=actuformation)um). Comme toute procédure VAE, aucun délai n'est fixé, mais il est recommandé de prévoir, en lien avec le conseiller VAE et le référent, le cas échéant, le temps nécessaire pour suivre certaines des formations destinées à renforcer la culture de recherche commune des docteurs issus de la formation doctorale du Cnam.

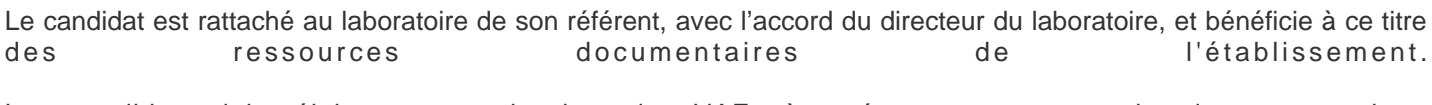

Le candidat doit élaborer un dossier de VAE à présenter et soutenir devant un jury.

Le référent guide le candidat dans l'élaboration du dossier de VAE. Le référent et le conseiller VAE proposent un double accompagnement au candidat qui est essentiel pour garantir le niveau d'argumentation et d'analyse attendu par le jury.

#### **Le dossier de VAE comprend deux parties :**

**la description de la construction du parcours professionnel et personnel du chercheur**: au travers de l'évolution du parcours, de l'analyse des activités, de l'identification des aptitudes et des compétences en matière de recherche, l'objectif est de dégager le ou les principaux axes de recherche et de cerner la cohérence, la complexité, l'originalité etc. de l'objet de la recherche.

**un mémoire présentant la synthèse des travaux de recherche en les situant par rapport à l'état des connaissances**: l'analyse du travail et des méthodes d'une ou des recherches déjà effectuées, l'argumentation sur les résultats scientifiques, la réécriture de travaux et le développement par le candidat selon des critères méthodologiques explicités (livres, ouvrages, publications nationales et internationales dans des revues à comité de lecture, communications dans des congrès nationaux et internationaux avec publication des actes, communications sans publication des actes, autres communications type séminaires, colloques, rapports scientifiques, rapports techniques, rapports d'études, brevets et innovations etc.). **La maîtrise du sujet de recherche ainsi que la capacité à dérouler une stratégie de recherche scientifique, à la mettre en œuvre et en exploiter les résultats, doit être démontrée.**

<span id="page-1-0"></span>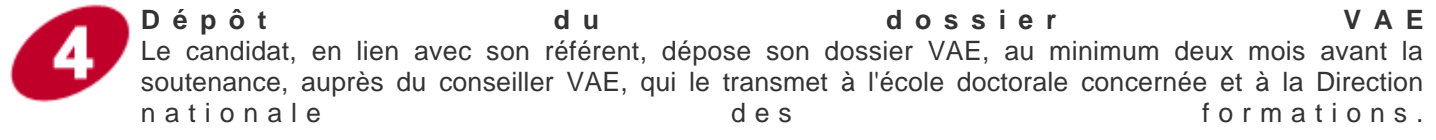

La direction de la recherche nomme les rapporteurs selon la procédure en vigueur.

<span id="page-1-1"></span>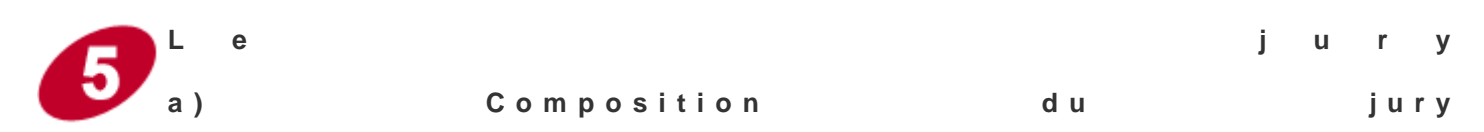

Le jury comprend une majorité d'enseignants-chercheurs habilités ou assimilés, ainsi que des personnes ayant une activité principale autre que l'enseignement et compétentes pour apprécier la nature des acquis dont la validation est s o l l i c i t é e .

Le jury de VAE du doctorat est constitué au maximum de huit personnes et au minimum :

des deux rapporteurs externes HDR (extérieurs à l'école doctorale de rattachement et extérieurs au Cnam); d'un enseignant-chercheur titulaire de l'HDR du domaine concerné;

(au moins) un membre non enseignant, professionnel du domaine concerné, compétent pour apprécier la nature des acquis professionnels. Aucun supérieur hiérarchique du candidat ne peut être proposé comme membre du jury, conformément au décret;

le référent, directeur de thèse.

Les membres du jury désignent parmi eux un président et, le cas échéant, un rapporteur de soutenance. Le président doit être un professeur ou assimilé, ou un enseignant de rang équivalent au sens du 2ème alinéa de ce paragraphe. Le directeur de thèse, ne peut être choisi ni comme rapporteur de soutenance, ni comme président du jury.

#### **b ) D é c i s i o n**

Le jury délibère et décide de la validation. La délivrance peut être accordée sous réserve de réécriture du mémoire.

La notification de la décision de VAE est adressée au candidat par la Direction nationale des formations.

Le mémoire du candidat fait l'objet d'une publication dans les règles définies par la procédure de soutenance de thèse.

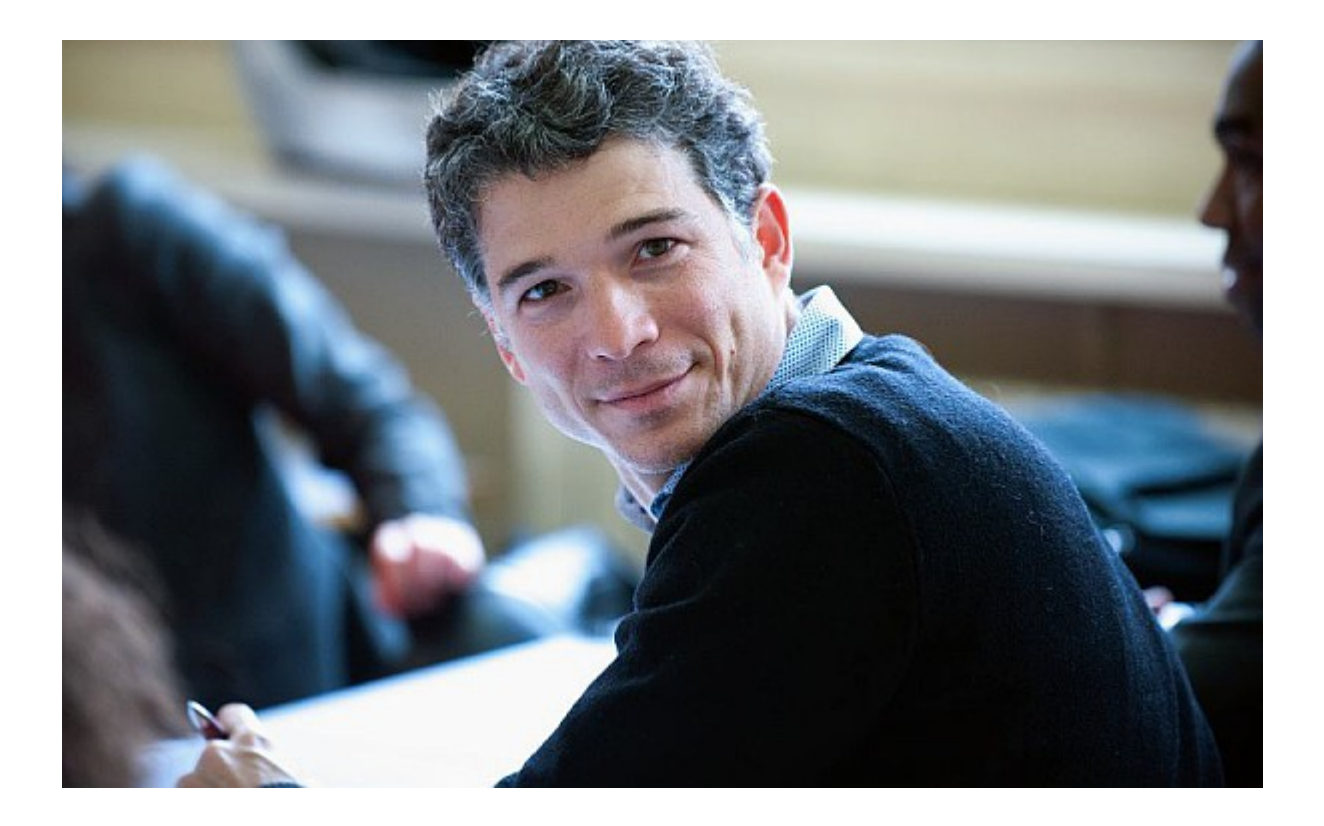

### **5 étapes-clés**

- **[Information conseil](#page-0-0)**
- **[Étape de faisabilité et de recevabilité](#page-0-1)**
- **[Élaboration du dossier VAE: l'accompagnement du candidat](#page-0-2)**
- **[Dépôt du dossier](#page-1-0)**
- **[Jury](#page-1-1)**

## **Documents annexes**

- [Note d'information sur le doctorat en VAE DNF 2013](https://formation.cnam.fr/medias/fichier/note-d-information-doctorat-vae-2013-01_1421917568972-pdf?ID_FICHE=59339&INLINE=FALSE)
- [Annexe à la note d'information sur le doctorat en VAE DNF 2013](https://formation.cnam.fr/medias/fichier/annexe-a-la-note-d-information-dnf-2013-01-doctorat-vae_1421917580588-pdf?ID_FICHE=59339&INLINE=FALSE)
- [Logigramme "Doctorat en VAE" 2014](https://formation.cnam.fr/medias/fichier/logigramme-doctorat-en-vae-09-14_1421917591744-pdf?ID_FICHE=59339&INLINE=FALSE)